# Package: cppRouting (via r-universe)

August 17, 2024

Type Package Title Algorithms for Routing and Solving the Traffic Assignment Problem Version 3.1 Date 2022-11-28 Author Vincent Larmet Maintainer Vincent Larmet <larmet.vincent@gmail.com> Description Calculation of distances, shortest paths and isochrones on weighted graphs using several variants of Dijkstra algorithm. Proposed algorithms are unidirectional Dijkstra (Dijkstra, E. W. (1959) [<doi:10.1007/BF01386390>](https://doi.org/10.1007/BF01386390)), bidirectional Dijkstra (Goldberg, Andrew & Fonseca F. Werneck, Renato (2005) <<https://archive.siam.org/meetings/alenex05/papers/03agoldberg.pdf>>), A\* search (P. E. Hart, N. J. Nilsson et B. Raphael (1968)  $\langle \text{doi:10.1109/TSSC}.1968.300136 \rangle$ , new bidirectional A\* (Pijls & Post (2009) <<https://repub.eur.nl/pub/16100/ei2009-10.pdf>>), Contraction hierarchies (R. Geisberger, P. Sanders, D. Schultes and D. Delling (2008) [<doi:10.1007/978-3-540-68552-4\\_24>](https://doi.org/10.1007/978-3-540-68552-4_24)), PHAST (D. Delling, A.Goldberg, A. Nowatzyk, R. Werneck (2011)  $\langle \text{doi:10.1016/j.jpdc}.2012.02.007 \rangle$ ). Algorithms for solving the traffic assignment problem are All-or-Nothing assignment, Method of Successive Averages, Frank-Wolfe algorithm (M. Fukushima (1984) [<doi:10.1016/0191-2615\(84\)90029-8>](https://doi.org/10.1016/0191-2615(84)90029-8)), Conjugate and Bi-Conjugate Frank-Wolfe algorithms (M. Mitradjieva, P. O. Lindberg (2012) [<doi:10.1287/trsc.1120.0409>](https://doi.org/10.1287/trsc.1120.0409)), Algorithm-B (R. B. Dial (2006) [<doi:10.1016/j.trb.2006.02.008>](https://doi.org/10.1016/j.trb.2006.02.008)).

License GPL  $(>= 2)$ 

Encoding UTF-8

LazyData true

Imports Rcpp (>= 1.0.7), RcppParallel, RcppProgress, data.table

LinkingTo Rcpp, RcppParallel, RcppProgress

SystemRequirements GNU make, C++11

RoxygenNote 7.2.1

URL <https://github.com/vlarmet/cppRouting>

Suggests knitr, rmarkdown, igraph

VignetteBuilder knitr

NeedsCompilation yes

Repository https://fastverse.r-universe.dev

RemoteUrl https://github.com/vlarmet/cppRouting

RemoteRef HEAD

RemoteSha b1715a8544f4485c87c1b41dfb08fd65af997b62

# **Contents**

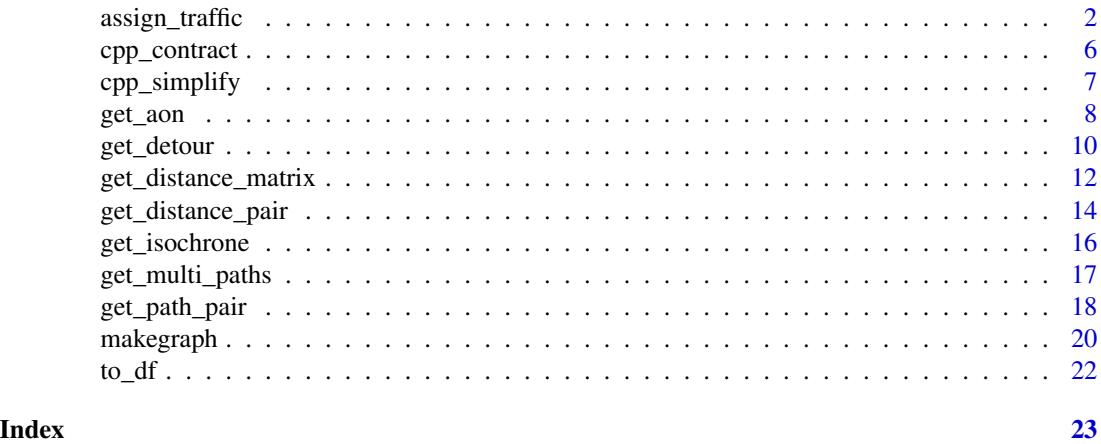

<span id="page-1-1"></span>assign\_traffic *Algorithms for solving the Traffic Assignment Problem (TAP).*

# Description

Estimation of the User Equilibrium (UE)

# Usage

```
assign_traffic(
  Graph,
  from,
  to,
  demand,
  algorithm = "bfw",
 max_{gap} = 0.001,max_it = .Machine$integer.max,
```
<span id="page-1-0"></span>

# <span id="page-2-0"></span>assign\_traffic 3

```
aon_method = "bi",
constant = 1,
dial_params = NULL,
verbose = TRUE
```
#### Arguments

)

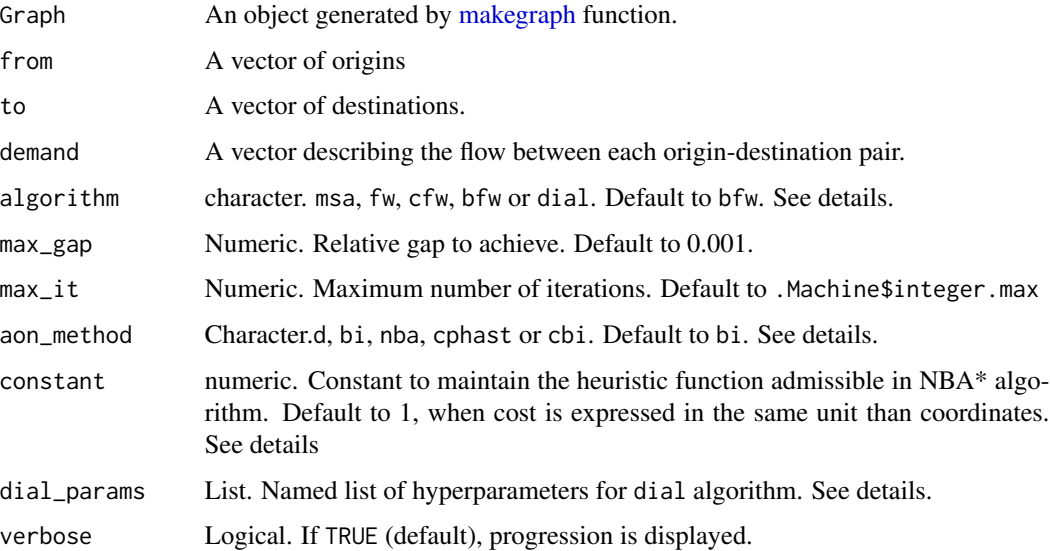

# Details

The most well-known assumptions in traffic assignment models are the ones following Wardrop's first principle. Traffic assignment models are used to estimate the traffic flows on a network. These models take as input a matrix of flows that indicate the volume of traffic between origin and destination (O-D) pairs. Unlike All-or-Nothing assignment (see [get\\_aon\)](#page-7-1), edge congestion is modeled through the Volume Decay Function (VDF). The Volume Decay Function used is the most popular in literature, from the Bureau of Public Roads :

 $t = t0 * (1 + a * (V/C)^b)$  with t = actual travel time (minutes), t0 = free-flow travel time (minutes),  $a =$  alpha parameter (unitless),  $b =$  beta parameter (unitless),  $V =$  volume or flow (veh/hour)  $C =$ edge capacity (veh/hour)

Traffic Assignment Problem is a convex problem and solving algorithms can be divided into two categories :

- link-based : Method of Successive Average (msa) and Frank-Wolfe variants (normal : fw, conjugate : cfw and bi-conjugate : bfw). These algorithms uses the descent direction given by AON assignment at each iteration, all links are updated at the same time.
- bush-based : Algorithm-B (dial) The problem is decomposed into sub-problems, corresponding to each origin of the OD matrix, that operate on acyclic sub-networks of the original transportation network, called bushes. Link flows are shifted from the longest path to the shortest path recursively within each bush using Newton method.

Link-based algorithms are historically the first algorithms developed for solving the traffic assignment problem. It require low memory and are known to tail in the vicinity of the optimum and usually cannot be used to achieve highly precise solutions. Algorithm B is more recent, and is better suited for achieve the highest precise solution. However, it require more memory and can be timeconsuming according the network size and OD matrix size. In cppRouting, the implementation of algorithm-B allow "batching", i.e. bushes are temporarily stored on disk if memory limit, defined by the user, is exceeded. Please see the package website for practical example and deeper explanations about algorithms. (<https://github.com/vlarmet/cppRouting/blob/master/README.md>)

Convergence criterion can be set by the user using max\_gap argument, it is the relative gap which can be written as : **abs(TSTT/SPTT - 1)** with TSTT (Total System Travel Time) = sum(flow  $*$ cost), SPTT (Shortest Path Travel Time) = sum(aon \* cost)

Especially for link-based algorithms (msa, \*fw), the larger part of computation time rely on AON assignment. So, choosing the right AON algorithm is crucial for fast execution time. Contracting the network on-the-fly before AON computing can be faster for large network and/or large OD matrix.

AON algorithms are :

- bi : bidirectional Dijkstra algorithm
- nba : bidirectional A\* algorithm, nodes coordinates and constant parameter are needed
- d : Dijkstra algorithm
- cbi : contraction hierarchies + bidirectional search
- cphast : contraction hierarchies + phast algorithm

These AON algorithm can be decomposed into two families, depending the sparsity of origindestination matrix :

- recursive pairwise : bi, nba and cbi. Optimal for high sparsity. One-to-one algorithm is called N times, with N being the length of from.
- recursive one-to-many : d and cphast. Optimal for dense matrix. One-to-many algorithm is called N times, with N being the number of unique from (or to) nodes

For large instance, it may be appropriate to test different aon\_method for few iterations and choose the fastest one for the final estimation.

Hyperparameters for algorithm-b are :

- inneriter : number of time bushes are equilibrated within each iteration. Default to 20
- max\_tol : numerical tolerance. Flow is set to 0 if less than max tol. Since flow shifting consist of iteratively adding or substracting double types, numerical error can occur and stop convergence. Default to 1e-11.
- tmp\_path : Path for storing bushes during algorithm-B execution. Default using tempdir()
- max\_mem : Maximum amount of RAM used by algorithm-B in gigabytes. Default to 8.

In New Bidirectional A star algorithm, euclidean distance is used as heuristic function. To understand the importance of constant parameter, see the package description : [https://github.com/](https://github.com/vlarmet/cppRouting/blob/master/README.md) [vlarmet/cppRouting/blob/master/README.md](https://github.com/vlarmet/cppRouting/blob/master/README.md) All algorithms are partly multithreaded (AON assignment).

#### <span id="page-4-0"></span>assign\_traffic 5

# Value

A list containing :

- The relative gap achieved
- Number of iteration
- A data.frame containing edges attributes, including equilibrated flows, new costs and free-flow travel times.

#### Note

from, to and demand must be the same length. alpha, beta and capacity must be filled in during network construction. See [makegraph.](#page-19-1)

#### References

Wardrop, J. G. (1952). "Some Theoretical Aspects of Road Traffic Research".

M. Fukushima (1984). "A modified Frank-Wolfe algorithm for solving the traffic assignment problem".

R. B. Dial (2006). "A path-based user-equilibrium traffic assignment algorithm that obviates path storage and enumeration".

M. Mitradjieva, P. O. Lindberg (2012). "The Stiff Is Moving — Conjugate Direction Frank-Wolfe Methods with Applications to Traffic Assignment".

# Examples

```
#Choose number of cores used by cppRouting
RcppParallel::setThreadOptions(numThreads = 1)
```

```
#Data describing edges of the graph
edges<-data.frame(from_vertex=c(0,0,1,1,2,2,3,4,4),
                  to_vertex=c(1,3,2,4,4,5,1,3,5),
                  cost=c(9,2,11,3,5,12,4,1,6))
```

```
# Origin-destination trips
```

```
trips \leq data.frame(from = c(0,0,0,0,1,1,1,1,2,2,2,3,3,4,5,5,5,5,5),
                        to = c(1, 2, 5, 3, 2, 5, 2, 4, 2, 5, 2, 3, 5, 2, 0, 0, 3, 5, 1),flow = c(10, 30, 15, 5, 5, 2, 3, 6, 4, 15, 20, 2, 3, 6, 2, 1, 4, 5, 3)
```

```
#Construct graph
```

```
graph <- makegraph(edges,directed=TRUE, alpha = 0.15, beta = 4, capacity = 5)
```

```
# Solve traffic assignment problem
## using Bi-conjugate Frank-Wolfe algorithm
traffic <- assign_traffic(Graph=graph,
                          from=trips$from, to=trips$to, demand = trips$flow,
                          algorithm = "bfw")
print(traffic$data)
```

```
6 cpp_contract
```

```
## using algorithm-B
traffic2 <- assign_traffic(Graph=graph,
                           from=trips$from, to=trips$to, demand = trips$flow,
                           algorithm = "dial")
print(traffic2$data)
```
<span id="page-5-1"></span>cpp\_contract *Contraction hierarchies algorithm*

#### Description

Contract a graph by using contraction hierarchies algorithm

#### Usage

cpp\_contract(Graph, silent = FALSE)

# Arguments

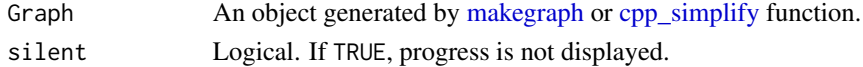

#### Details

Contraction hierarchies is a speed-up technique for finding shortest path in a graph. It consist of two steps : preprocessing phase and query. cpp\_contract() preprocess the input graph to later use special query algorithm implemented in [get\\_distance\\_pair,](#page-13-1) [get\\_distance\\_matrix,](#page-11-1) [get\\_aon](#page-7-1) and [get\\_path\\_pair](#page-17-1) functions. To see the benefits of using contraction hierarchies, see the package description : <https://github.com/vlarmet/cppRouting/blob/master/README.md>.

# Value

A contracted graph.

#### See Also

[cpp\\_simplify](#page-6-1)

#### Examples

```
#Data describing edges of the graph
edges<-data.frame(from_vertex=c(0,0,1,1,2,2,3,4,4),
                  to_vertex=c(1,3,2,4,4,5,1,3,5),
                  cost=c(9,2,11,3,5,12,4,1,6))
```

```
#Construct cppRouting graph
graph<-makegraph(edges,directed=TRUE)
```

```
#Contract graph
contracted_graph<-cpp_contract(graph,silent=TRUE)
```
<span id="page-6-1"></span><span id="page-6-0"></span>cpp\_simplify *Reduce the number of edges by removing non-intersection nodes, duplicated edges and isolated loops in the graph.*

# Description

Reduce the number of edges by removing non-intersection nodes, duplicated edges and isolated loops in the graph.

#### Usage

```
cpp_simplify(
  Graph,
  keep = NULL,
  rm_loop = TRUE,
  iterate = FALSE,
  silent = TRUE
)
```
#### Arguments

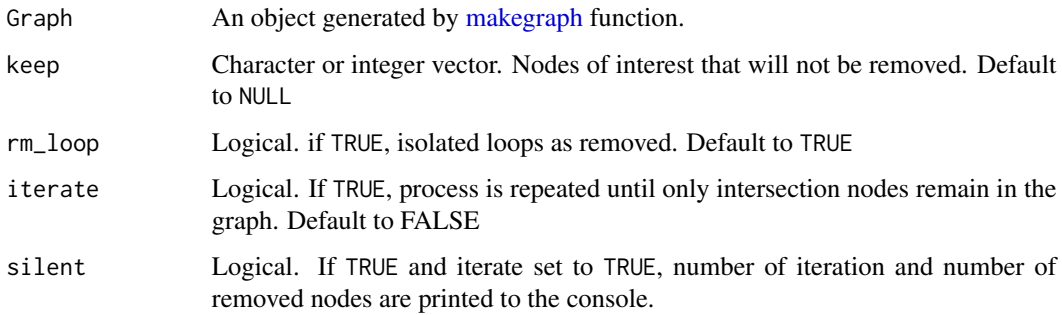

# Details

To understand why process can be iterated, see the package description : [https://github.com/](https://github.com/vlarmet/cppRouting/blob/master/README.md) [vlarmet/cppRouting/blob/master/README.md](https://github.com/vlarmet/cppRouting/blob/master/README.md)

# Value

The simplified cppRouting graph

# Note

Additional edge attributes like aux, alpha, beta and capacity will be removed. The first iteration usually eliminates the majority of non-intersection nodes and is therefore faster.

#### Examples

```
#Simple directed graph
edges<-data.frame(from=c(1,2,3,4,5,6,7,8),
                  to=c(0,1,2,3,6,7,8,5),
                  dist=c(1,1,1,1,1,1,1,1))
#Plot
if(requireNamespace("igraph",quietly = TRUE)){
igr<-igraph::graph_from_data_frame(edges)
plot(igr)
}
#Construct cppRouting graph
graph<-makegraph(edges,directed=TRUE)
#Simplify the graph, removing loop
simp<-cpp_simplify(graph, rm_loop=TRUE)
#Convert cppRouting graph to data frame
simp<-to_df(simp)
#Plot
if(requireNamespace("igraph",quietly = TRUE)){
igr<-igraph::graph_from_data_frame(simp)
plot(igr)
}
#Simplify the graph, keeping node 2 and keeping loop
simp<-cpp_simplify(graph,keep=2 ,rm_loop=FALSE)
#Convert cppRouting graph to data frame
simp<-to_df(simp)
#Plot
if(requireNamespace("igraph",quietly = TRUE)){
igr<-igraph::graph_from_data_frame(simp)
plot(igr)
}
```
<span id="page-7-1"></span>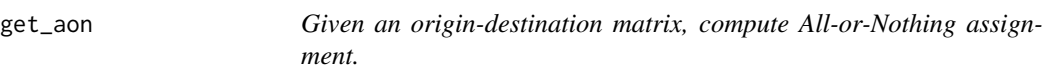

# Description

Given an origin-destination matrix, compute All-or-Nothing assignment.

#### Usage

```
get_aon(Graph, from, to, demand, algorithm = "bi", constant = 1)
```
<span id="page-7-0"></span>

#### <span id="page-8-0"></span>get\_aon 9

#### Arguments

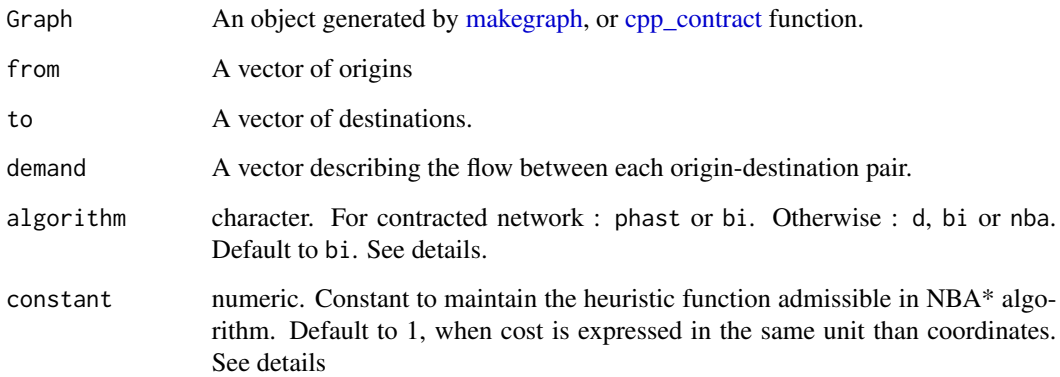

#### Details

All-or-Nothing assignment (AON) is the simplest method to load flow on a network, since it assume there is no congestion effects. The assignment algorithm itself is the procedure that loads the origindestination matrix to the shortest path trees and produces the flows. Origin-destination matrix is represented via 3 vectors : from, to and demand.

There is two variants of algorithms, depending the **sparsity** of origin-destination matrix :

- recursive one-to-one : Bidirectional search (bi) and Bidirectional A\* (nba). Optimal for high sparsity.
- recursive one-to-many : Dijkstra (d) and PHAST (phast). Optimal for dense matrix.

For large network and/or large OD matrix, this function is a lot faster on a contracted network. In New Bidirectional A star algorithm, euclidean distance is used as heuristic function. To understand the importance of constant parameter, see the package description : [https://github.com/](https://github.com/vlarmet/cppRouting/blob/master/README.md) [vlarmet/cppRouting/blob/master/README.md](https://github.com/vlarmet/cppRouting/blob/master/README.md)

All algorithms are multithreaded. Please use RcppParallel::setThreadOptions() to set the number of threads.

#### Value

A data.frame containing edges attributes, including flow.

# Note

'from', 'to' and 'demand' must be the same length.

# See Also

[cpp\\_contract,](#page-5-1) [assign\\_traffic](#page-1-1)

# Examples

```
#Choose number of cores used by cppRouting
RcppParallel::setThreadOptions(numThreads = 1)
#Data describing edges of the graph
edges<-data.frame(from_vertex=c(0,0,1,1,2,2,3,4,4),
                   to_vertex=c(1,3,2,4,4,5,1,3,5),
                   cost=c(9,2,11,3,5,12,4,1,6))
# Origin-destination trips
trips \leq data.frame(from = c(0,0,0,0,1,1,1,1,2,2,2,3,3,4,5,5,5,5,5,5),
                     to = c(1, 2, 5, 3, 2, 5, 2, 4, 2, 5, 2, 3, 5, 2, 0, 0, 3, 5, 1),flow = c(10, 30, 15, 5, 5, 2, 3, 6, 4, 15, 20, 2, 3, 6, 2, 1, 4, 5, 3)#Construct graph
graph<-makegraph(edges,directed=TRUE)
# Compute All-or-Nothing assignment
aon <- get_aon(Graph=graph, from=trips$from, to=trips$to, demand = trips$flow, algorithm = "d")
print(aon)
```
<span id="page-9-1"></span>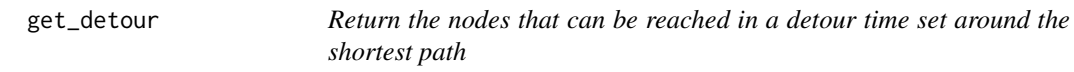

# Description

Return the nodes that can be reached in a detour time set around the shortest path

# Usage

```
get_detour(Graph, from, to, extra = NULL, keep = NULL, long = FALSE)
```
#### Arguments

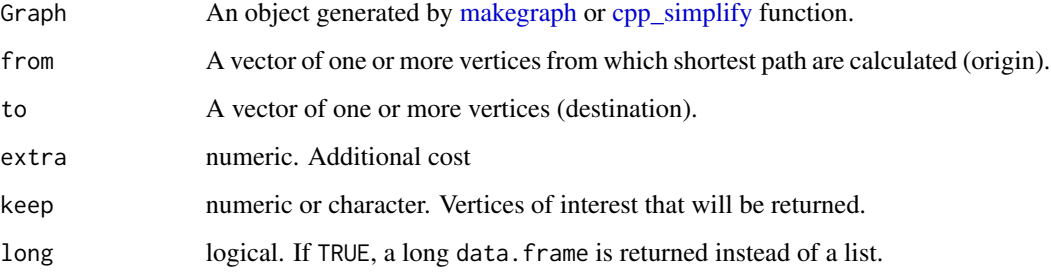

<span id="page-9-0"></span>

#### get\_detour 11

# Details

Each returned nodes  $n$  meet the following condition :

#### $SP(o,n) + SP(n,d) < SP(o,d) + t$

with *SP* shortest distance/time, *o* the origin node, *d* the destination node and *t* the extra cost.

Modified bidirectional Dijkstra algorithm is ran for each path.

This algorithm is **multithreaded.** Please use RcppParallel::setThreadOptions() to set the number of threads.

# Value

list or a data.frame of nodes that can be reached

#### Note

from and to must be the same length.

#### Examples

```
#Choose number of cores used by cppRouting
RcppParallel::setThreadOptions(numThreads = 1)
```

```
if(requireNamespace("igraph",quietly = TRUE)){
```
#Generate fully connected graph gf<- igraph::make\_full\_graph(400) igraph::V(gf)\$names<-1:400

```
#Convert to data frame and add random weights
df<-igraph::as_long_data_frame(gf)
df$dist<-sample(1:100,nrow(df),replace = TRUE)
```

```
#Construct cppRouting graph
graph<-makegraph(df[,c(1,2,5)],directed = FALSE)
```

```
#Pick up random origin and destination node
origin<-sample(1:400,1)
destination<-sample(1:400,1)
```

```
#Compute distance from origin to all nodes
or_to_all<-get_distance_matrix(graph,from=origin,to=1:400)
```

```
#Compute distance from all nodes to destination
all_to_dest<-get_distance_matrix(graph,from=1:400,to=destination,)
```

```
#Get all shortest paths from origin to destination, passing by each node of the graph
total_paths<-rowSums(cbind(t(or_to_all),all_to_dest))
```

```
#Compute shortest path between origin and destination
distance<-get_distance_pair(graph,from=origin,to=destination)
```

```
#Compute detour with an additional cost of 3
det<-get_detour(graph,from=origin,to=destination,extra=3)
#Check result validity
length(unlist(det))
length(total_paths[total_paths < distance + 3])
}
```
<span id="page-11-1"></span>get\_distance\_matrix *Compute all shortest distance between origin and destination nodes.*

# Description

Compute all shortest distance between origin and destination nodes.

# Usage

```
get_distance_matrix(
 Graph,
  from,
  to,
  algorithm = "phast",
  aggregate_aux = FALSE,
  allcores = FALSE
)
```
# Arguments

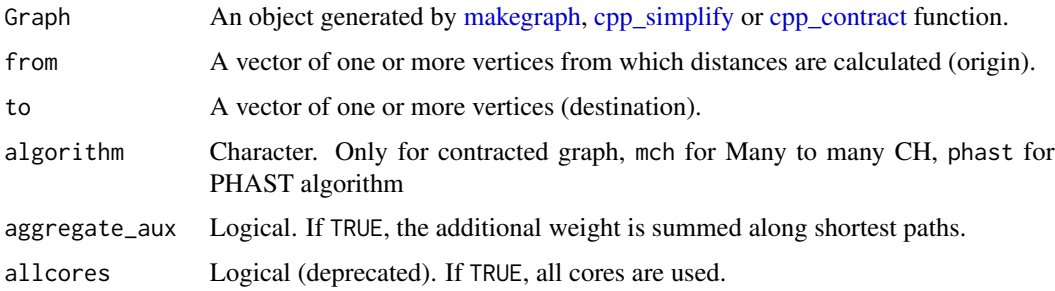

#### Details

If graph is not contracted, get\_distance\_matrix() recursively perform Dijkstra algorithm for each from nodes. If graph is contracted, the user has the choice between :

- many to many contraction hierarchies (mch) : optimal for square matrix.
- PHAST (phast) : outperform mch on rectangular matrix

<span id="page-12-0"></span>Shortest path is always computed according to the main edge weights, corresponding to the 3rd column of df argument in makegraph() function. If aggregate\_aux argument is TRUE, the values returned are the sum of auxiliary weights along shortest paths.

All algorithms are **multithreaded.** allcores argument is deprecated, please use RcppParallel::setThreadOptions() to set the number of threads.

See details in package website : [https://github.com/vlarmet/cppRouting/blob/master/READ](https://github.com/vlarmet/cppRouting/blob/master/README.md)ME. [md](https://github.com/vlarmet/cppRouting/blob/master/README.md)

#### Value

Matrix of shortest distances.

#### **Note**

It is not possible to aggregate auxiliary weights on a Graph object coming from [cpp\\_simplify](#page-6-1) function.

# See Also

[get\\_distance\\_pair,](#page-13-1) [get\\_multi\\_paths](#page-16-1)

#### Examples

#Choose number of cores used by cppRouting RcppParallel::setThreadOptions(numThreads = 1)

```
#Data describing edges of the graph
edges < - data frame(from\_vertex = c(0, 0, 1, 1, 2, 2, 3, 4, 4),to_{\text{vertex}} = c(1,3,2,4,4,5,1,3,5),
                      time = c(9, 2, 11, 3, 5, 12, 4, 1, 6),
                      dist = c(5,3,4,7,5,5,5,8,7)
```
#Construct directed graph with travel time as principal weight, and distance as secondary weight graph <- makegraph(edges[,1:3], directed=TRUE, aux = edges\$dist)

#Get all nodes IDs nodes <- graph\$dict\$ref

```
# Get matrix of shortest times between all nodes : the result are in time unit
time_mat <- get_distance_matrix(graph, from = nodes, to = nodes)
```

```
# Get matrix of distance according shortest times : the result are in distance unit
dist_mat <- get_distance_matrix(graph, from = nodes, to = nodes, aggregate_aux = TRUE)
```
print(time\_mat) print(dist\_mat)

<span id="page-13-1"></span><span id="page-13-0"></span>get\_distance\_pair *Compute shortest distance between origin and destination nodes.*

# Description

Compute shortest distance between origin and destination nodes.

# Usage

```
get_distance_pair(
  Graph,
  from,
  to,
  aggregate_aux = FALSE,
  algorithm = "bi",
  constant = 1,
  allcores = FALSE
\mathcal{L}
```
# Arguments

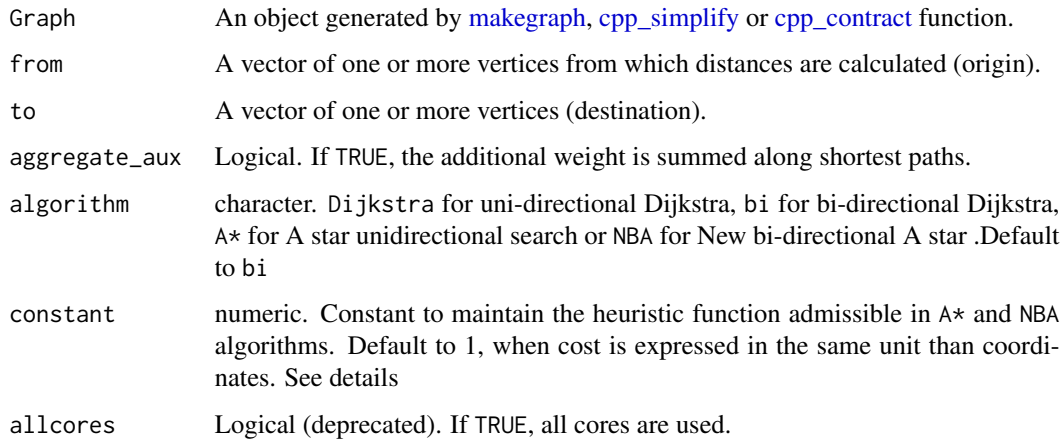

# Details

If graph is not contracted, the user has the choice between :

- unidirectional Dijkstra (Dijkstra)
- A star (A\*) : projected coordinates should be provided
- bidirectional Dijkstra (bi)
- New bi-directional A star (NBA) : projected coordinates should be provided

<span id="page-14-0"></span>If the input graph has been contracted by [cpp\\_contract](#page-5-1) function, the algorithm is a modified bidirectional search.

Shortest path is always computed according to the main edge weights, corresponding to the 3rd column of df argument in [makegraph](#page-19-1) function. If aggregate\_aux argument is TRUE, the values returned are the sum of auxiliary weights along shortest paths.

In A\* and New Bidirectional A star algorithms, euclidean distance is used as heuristic function.

All algorithms are **multithreaded.** allcores argument is deprecated, please use RcppParallel::setThreadOptions() to set the number of threads.

To understand how A star algorithm work, see [https://en.wikipedia.org/wiki/A\\*\\_search\\_](https://en.wikipedia.org/wiki/A*_search_algorithm) [algorithm](https://en.wikipedia.org/wiki/A*_search_algorithm). To understand the importance of constant parameter, see the package description : <https://github.com/vlarmet/cppRouting/blob/master/README.md>

#### Value

Vector of shortest distances.

#### Note

from and to must be the same length. It is not possible to aggregate auxiliary weights on a Graph object coming from [cpp\\_simplify](#page-6-1) function.

# See Also

[get\\_distance\\_matrix,](#page-11-1) [get\\_path\\_pair,](#page-17-1) [cpp\\_contract](#page-5-1)

#### Examples

#Choose number of cores used by cppRouting RcppParallel::setThreadOptions(numThreads = 1)

```
#Data describing edges of the graph
edges<-data.frame(from_vertex=c(0,0,1,1,2,2,3,4,4),
                 to_vertex=c(1,3,2,4,4,5,1,3,5),
                 cost=c(9,2,11,3,5,12,4,1,6),
                 dist = c(5,3,4,7,5,5,5,8,7)
```
#Construct directed graph with travel time as principal weight, and distance as secondary weight graph <- makegraph(edges[,1:3], directed=TRUE, aux = edges\$dist)

```
#Get all nodes IDs
nodes <- graph$dict$ref
```

```
# Get shortest times between all nodes : the result are in time unit
time_mat <- get_distance_pair(graph, from = nodes, to = nodes)
```

```
# Get distance according shortest times : the result are in distance unit
dist_mat <- get_distance_pair(graph, from = nodes, to = nodes, aggregate_aux = TRUE)
```

```
print(time_mat)
print(dist_mat)
```
<span id="page-15-1"></span><span id="page-15-0"></span>

# Description

Compute isochrones/isodistances from nodes.

#### Usage

get\_isochrone(Graph, from, lim, setdif = FALSE, keep = NULL, long = FALSE)

# Arguments

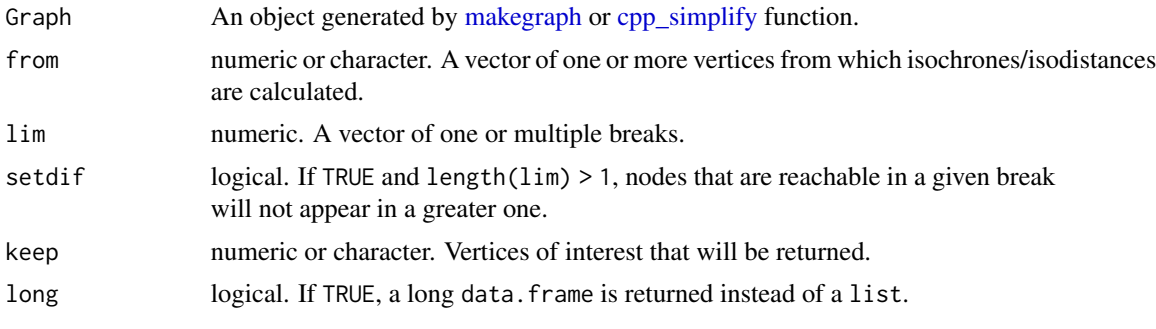

# Details

If length(lim) > 1, value is a list of length(from), containing lists of length(lim).

All algorithms are multithreaded. Please use RcppParallel::setThreadOptions() to set the number of threads.

For large graph, keep argument can be used for saving memory.

# Value

list or a data. frame containing reachable nodes below cost limit(s).

# Note

get\_isochrone() recursively perform Dijkstra algorithm for each from nodes and stop when cost limit is reached.

# Examples

```
#Choose number of cores used by cppRouting
RcppParallel::setThreadOptions(numThreads = 1)
```

```
#Data describing edges of the graph
edges<-data.frame(from_vertex=c(0,0,1,1,2,2,3,4,4),
                 to_vertex=c(1,3,2,4,4,5,1,3,5),
```

```
cost=c(9,2,11,3,5,12,4,1,6))
```

```
#Construct directed graph
directed_graph<-makegraph(edges,directed=TRUE)
```

```
#Get nodes reachable around node 4 with maximum distances of 1 and 2
iso<-get_isochrone(Graph=directed_graph,from = "4",lim=c(1,2))
```

```
#With setdif set to TRUE
iso2<-get_isochrone(Graph=directed_graph,from = "4",lim=c(1,2),setdif=TRUE)
print(iso)
print(iso2)
```
<span id="page-16-1"></span>get\_multi\_paths *Compute all shortest paths between origin and destination nodes.*

#### Description

Compute all shortest paths between origin and destination nodes.

#### Usage

get\_multi\_paths(Graph, from, to, keep = NULL, long = FALSE)

#### Arguments

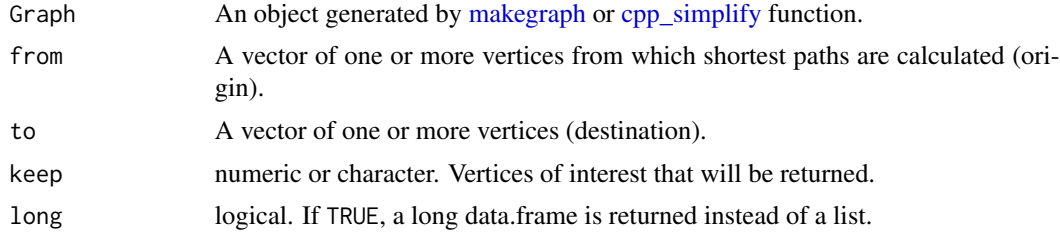

# Details

get\_multi\_paths() recursively perform Dijkstra algorithm for each 'from' nodes. It is the equivalent of [get\\_distance\\_matrix,](#page-11-1) but it return the shortest path node sequence instead of the distance.

This algorithm is **multithreaded.** Please use RcppParallel::setThreadOptions() to set the number of threads.

# Value

List or a data.frame containing shortest paths.

#### Note

Be aware that if 'from' and 'to' have consequent size, output will require much memory space.

# See Also

[get\\_path\\_pair,](#page-17-1) [get\\_isochrone,](#page-15-1) [get\\_detour](#page-9-1)

#### Examples

```
#Choose number of cores used by cppRouting
RcppParallel::setThreadOptions(numThreads = 1)
```

```
#Data describing edges of the graph
edges<-data.frame(from_vertex=c(0,0,1,1,2,2,3,4,4),
                 to_vertex=c(1,3,2,4,4,5,1,3,5),
                  cost=c(9,2,11,3,5,12,4,1,6))
```

```
#Get all nodes
nodes<-unique(c(edges$from_vertex,edges$to_vertex))
```

```
#Construct directed graph
directed_graph<-makegraph(edges,directed=TRUE)
```

```
#Get all shortest paths (node sequences) between all nodes
dir_paths<-get_multi_paths(Graph=directed_graph, from=nodes, to=nodes)
print(dir_paths)
```

```
#Get the same result in data.frame format
dir_paths_df<-get_multi_paths(Graph=directed_graph, from=nodes, to=nodes, long = TRUE)
print(dir_paths_df)
```

```
get_path_pair Compute shortest path between origin and destination nodes.
```
#### Description

Compute shortest path between origin and destination nodes.

### Usage

```
get_path_pair(
  Graph,
  from,
  to,
  algorithm = "bi",
  constant = 1,
 keep = NULL,
  long = FALSE
)
```
<span id="page-17-0"></span>

# <span id="page-18-0"></span>get\_path\_pair 19

# Arguments

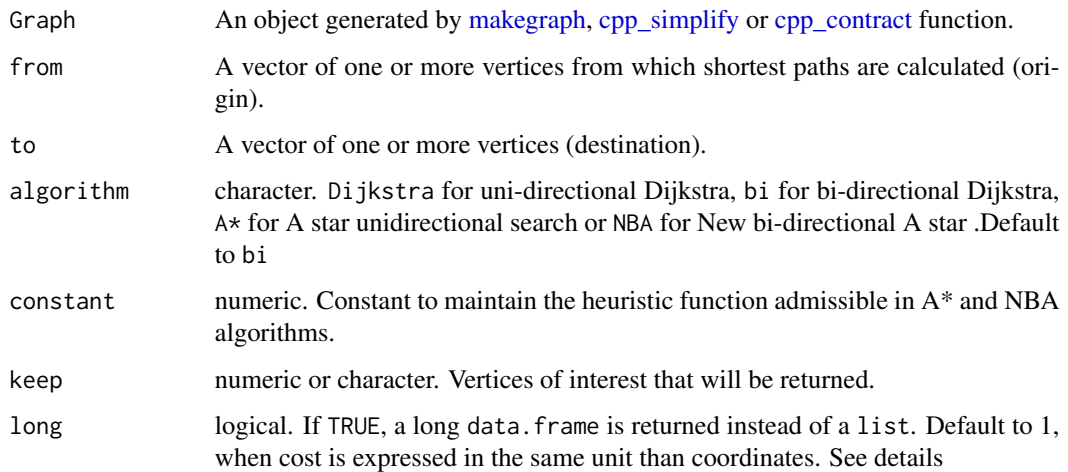

# Details

If graph is not contracted, the user has the choice between :

- unidirectional Dijkstra (Dijkstra)
- A star (A\*) : projected coordinates should be provided
- bidirectional Dijkstra (bi)
- New bi-directional A star (NBA) : projected coordinates should be provided

If the input graph has been contracted by [cpp\\_contract](#page-5-1) function, the algorithm is a modified bidirectional search.

In A\* and NBA algorithms, euclidean distance is used as heuristic function.

All algorithms are **multithreaded.** Please use RcppParallel::setThreadOptions() to set the number of threads.

To understand the importance of constant parameter, see the package description : [https://](https://github.com/vlarmet/cppRouting/blob/master/README.md) [github.com/vlarmet/cppRouting/blob/master/README.md](https://github.com/vlarmet/cppRouting/blob/master/README.md)

# Value

list or a data.frame containing shortest path nodes between from and to.

#### Note

from and from must be the same length.

# See Also

[get\\_multi\\_paths,](#page-16-1) [get\\_isochrone,](#page-15-1) [get\\_detour](#page-9-1)

#### <span id="page-19-0"></span>Examples

```
#Choose number of cores used by cppRouting
RcppParallel::setThreadOptions(numThreads = 1)
#Data describing edges of the graph
edges<-data.frame(from_vertex=c(0,0,1,1,2,2,3,4,4),
                  to_vertex=c(1,3,2,4,4,5,1,3,5),
                  cost=c(9,2,11,3,5,12,4,1,6))
#Get all nodes
nodes<-unique(c(edges$from_vertex,edges$to_vertex))
#Construct directed and undirected graph
directed_graph<-makegraph(edges,directed=TRUE)
non_directed<-makegraph(edges,directed=FALSE)
#Sampling origin and destination nodes
origin<-sample(nodes,10,replace=TRUE)
destination<-sample(nodes,10,replace=TRUE)
#Get distance between origin and destination in the two graphs
dir_paths<-get_path_pair(Graph=directed_graph, from=origin, to=destination)
non_dir_paths<-get_path_pair(Graph=non_directed, from=origin, to=destination)
print(dir_paths)
print(non_dir_paths)
```
<span id="page-19-1"></span>makegraph *Construct graph*

#### Description

Construct graph

#### Usage

```
makegraph(
  df,
  directed = TRUE,coords = NULL,
  aux = NULL,capacity = NULL,
  alpha = NULL,beta = NULL
```
# )

#### Arguments

df A data.frame or matrix containing 3 columns: from, to, cost. See details.

#### <span id="page-20-0"></span>makegraph 21

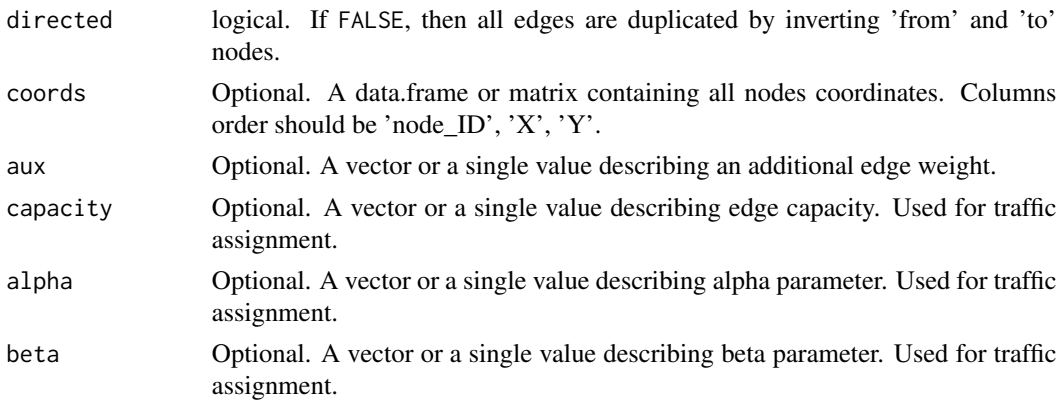

#### Details

'from' and 'to' are character or numeric vector containing nodes IDs. 'cost' is a non-negative numeric vector describing the cost (e.g time, distance) between each 'from' and 'to' nodes. coords should not be angles (e.g latitude and longitude), but expressed in a projection system. aux is an additional weight describing each edge. Shortest paths are always computed using 'cost' but aux can be summed over shortest paths. capacity, alpha and beta are parameters used in the Volume Delay Function (VDF) to equilibrate traffic in the network. See [assign\\_traffic.](#page-1-1) capacity, alpha, beta and aux must have a length equal to  $nrow(df)$ . If a single value is provided, this value is replicated for each edge. alpha must be different from 0 and alpha must be greater or equal to 1. For more details and examples about traffic assignment, please see the package website : <https://github.com/vlarmet/cppRouting/blob/master/README.md>

#### Value

Named list with two useful attributes for the user :

*nbnode* : total number of vertices *dict\$ref* : vertices IDs

#### Examples

```
#Data describing edges of the graph
edges<-data.frame(from_vertex=c(0,0,1,1,2,2,3,4,4),
                  to_vertex=c(1,3,2,4,4,5,1,3,5),
                  cost=c(9,2,11,3,5,12,4,1,6))
```
#Construct directed and undirected graph directed\_graph<-makegraph(edges,directed=TRUE) non\_directed<-makegraph(edges,directed=FALSE)

```
#Visualizing directed and undirected graphs
if(requireNamespace("igraph",quietly = TRUE)){
 plot(igraph::graph_from_data_frame(edges))
 plot(igraph::graph_from_data_frame(edges,directed=FALSE))
}
```

```
#Coordinates of each nodes
coord<-data.frame(node=c(0,1,2,3,4,5),X=c(2,2,2,0,0,0),Y=c(0,2,2,0,2,4))
#Construct graph with coordinates
```

```
directed_graph2<-makegraph(edges, directed=TRUE, coords=coord)
```
# to\_df *Convert cppRouting graph to data.frame*

# Description

Convert cppRouting graph to data.frame

# Usage

to\_df(Graph)

# Arguments

Graph An object generated by cppRouting::makegraph() or cpp\_simplify() function.

# Value

Data.frame with from, to and dist column

# Examples

#Simple directed graph

edges<-data.frame(from=c(1,2,3,4,5,6,7,8), to=c(0,1,2,3,6,7,8,5), dist=c(1,1,1,1,1,1,1,1))

#Construct cppRouting graph graph<-makegraph(edges,directed=TRUE)

#Convert cppRouting graph to data.frame

df<-to\_df(graph)

<span id="page-21-0"></span>

# <span id="page-22-0"></span>Index

assign\_traffic, [2,](#page-1-0) *[9](#page-8-0)*, *[21](#page-20-0)*

cpp\_contract, [6,](#page-5-0) *[9](#page-8-0)*, *[12](#page-11-0)*, *[14,](#page-13-0) [15](#page-14-0)*, *[19](#page-18-0)* cpp\_simplify, *[6](#page-5-0)*, [7,](#page-6-0) *[10](#page-9-0)*, *[12–](#page-11-0)[17](#page-16-0)*, *[19](#page-18-0)*

get\_aon, *[3](#page-2-0)*, *[6](#page-5-0)*, [8](#page-7-0) get\_detour, [10,](#page-9-0) *[18,](#page-17-0) [19](#page-18-0)* get\_distance\_matrix, *[6](#page-5-0)*, [12,](#page-11-0) *[15](#page-14-0)*, *[17](#page-16-0)* get\_distance\_pair, *[6](#page-5-0)*, *[13](#page-12-0)*, [14](#page-13-0) get\_isochrone, [16,](#page-15-0) *[18,](#page-17-0) [19](#page-18-0)* get\_multi\_paths, *[13](#page-12-0)*, [17,](#page-16-0) *[19](#page-18-0)* get\_path\_pair, *[6](#page-5-0)*, *[15](#page-14-0)*, *[18](#page-17-0)*, [18](#page-17-0)

makegraph, *[3](#page-2-0)*, *[5](#page-4-0)[–7](#page-6-0)*, *[9,](#page-8-0) [10](#page-9-0)*, *[12](#page-11-0)*, *[14–](#page-13-0)[17](#page-16-0)*, *[19](#page-18-0)*, [20](#page-19-0)

to\_df, [22](#page-21-0)